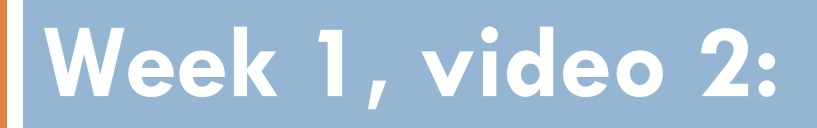

**Regressors**

### Prediction

- $\Box$  Develop a model which can infer a single aspect of the data (predicted variable) from some combination of other aspects of the data (predictor variables)
- $\Box$  Sometimes used to predict the future
- □ Sometimes used to make inferences about the present

## Prediction: Examples

□ A student is watching a video in a MOOC right now.

- **Is he bored or frustrated?**
- □ A student has used educational software for the last half hour.
	- **How likely is it that she knows the skill in the next problem?**
- $\Box$  A student has completed three years of high school.
	- **What will be her score on the college entrance exam?**

## What can we use this for?

- □ Improved educational design
	- **If** we know when students get bored, we can improve that content
- □ Automated decisions by software
	- $\blacksquare$  If we know that a student is frustrated, let's offer the student some online help
- $\Box$  Informing teachers, instructors, and other stakeholders
	- $\blacksquare$  If we know that a student is frustrated, let's tell their teacher

## Regression in Prediction

- $\Box$  There is something you want to predict ("the label")
- The thing you want to predict is numerical
	- **<u>n</u>** Number of hints student requests
	- **How long student takes to answer**
	- **E** How much of the video the student will watch
	- **E** What will the student's test score be

### Regression in Prediction

□ A model that predicts a number is called a regressor in data mining

 $\Box$  The overall task is called regression

### Regression

- $\Box$  To build a regression model, you obtain a data set where you already know the answer – called the *training label*
- $\Box$  For example, if you want to predict the number of hints the student requests, each value of numhints is a training label

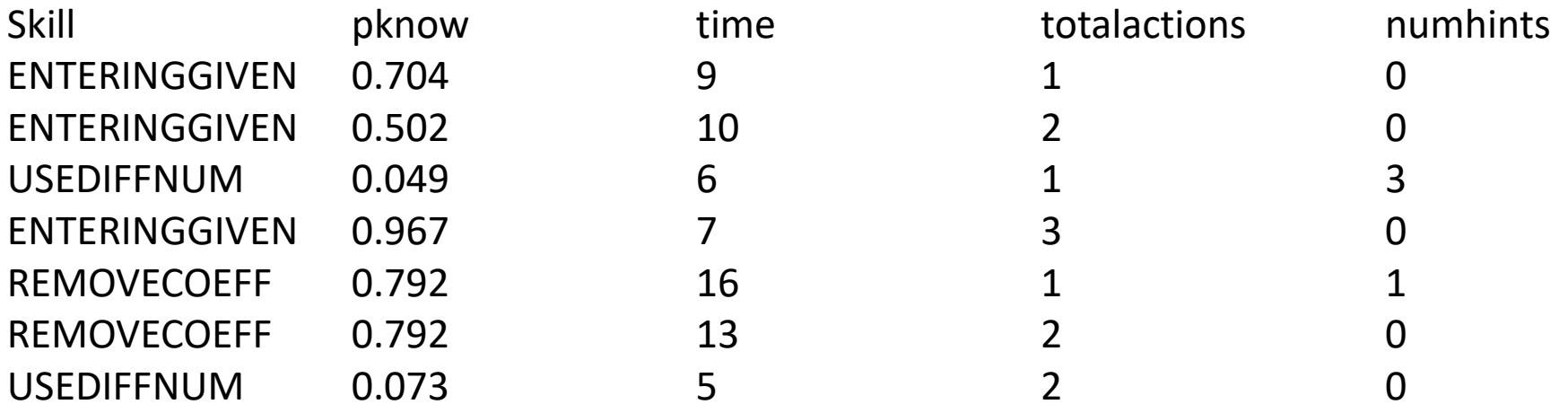

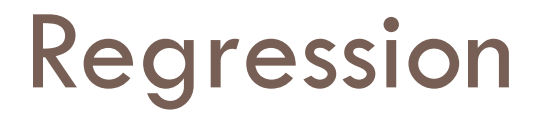

….

 Associated with each label are a set of "features", other variables, which you will try to use to predict the label

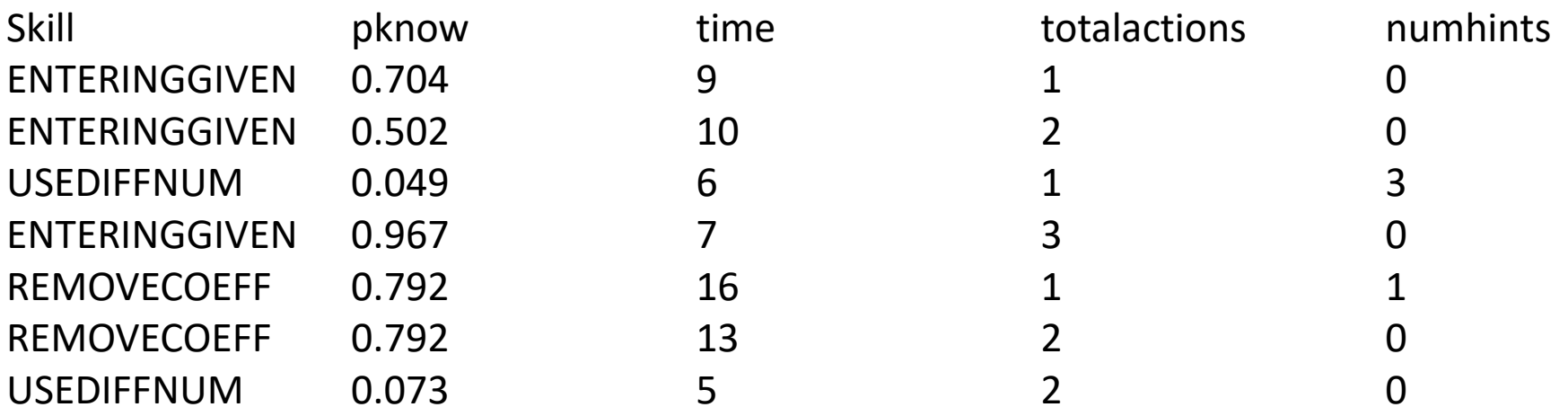

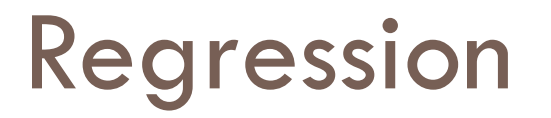

….

 $\Box$  The basic idea of regression is to determine which features, in which combination, can predict the label's value

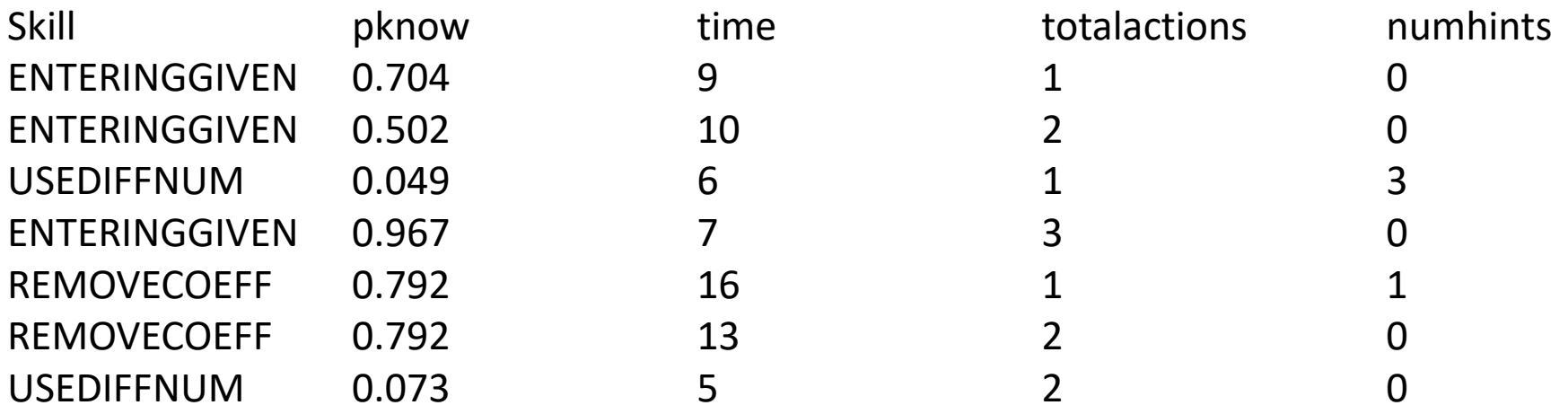

### Linear Regression

### $\Box$  The most classic form of regression is linear regression

### $\Box$  Numhints = 0.12\*Pknow + 0.932\*Time  $-$ 0.11\*Totalactions

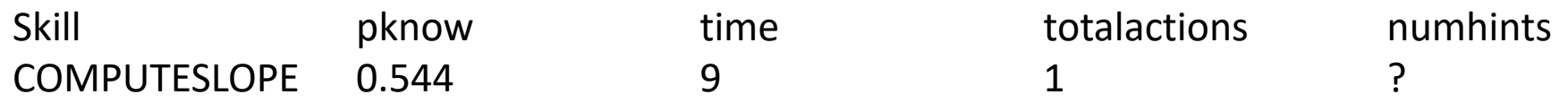

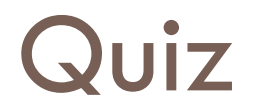

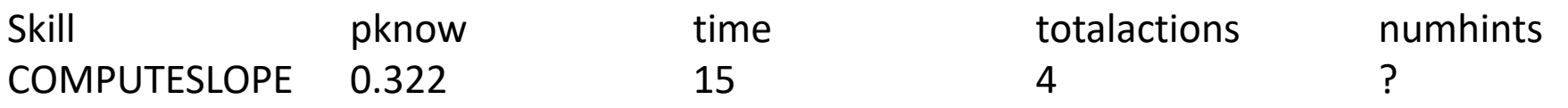

#### $\Box$  Numhints = 0.12\*Pknow + 0.932\*Time -0.11\*Totalactions

 $\Box$  What is the value of numhints?

- A) 8.34
- B) 13.58
- $C) 3.67$
- D) 9.21
- E) FNORD

### Quiz

#### $\Box$  Numhints = 0.12\*Pknow + 0.932\*Time  $-$ 0.11\*Totalactions

- $\Box$  Which of the variables has the largest impact on numhints? (Assume they are scaled the same)
- A) Pknow
- B) Time
- C) Totalactions
- D) Numhints
- E) They are equal

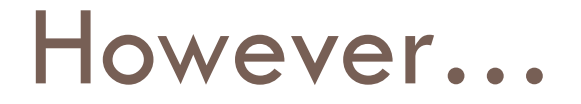

- $\Box$  These variables are unlikely to be scaled the same!
- $\Box$  If Pknow is a probability
	- **E** From 0 to 1
	- **D** We'll discuss this variable later in the class
- □ And time is a number of seconds to respond
	- **E** From 0 to infinity
- $\Box$  Then you can't interpret the weights in a straightforward fashion
	- **E** You need to transform them first

### Transform

□ When you make a new variable by applying some mathematical function to the previous variable  $\Box$  Xt =  $X^2$ 

## Transform: Unitization

- $\Box$  Increases interpretability of relative strength of features
- □ Reduces interpretability of individual features

$$
Xt = X - M(X)
$$
  
SD(X)

### Linear Regression

- □ Linear regression only fits linear functions...
- $\Box$  Except when you apply transforms to the input variables
- $\Box$  Which most statistics and data mining packages can do for you

# $Ln(X)$

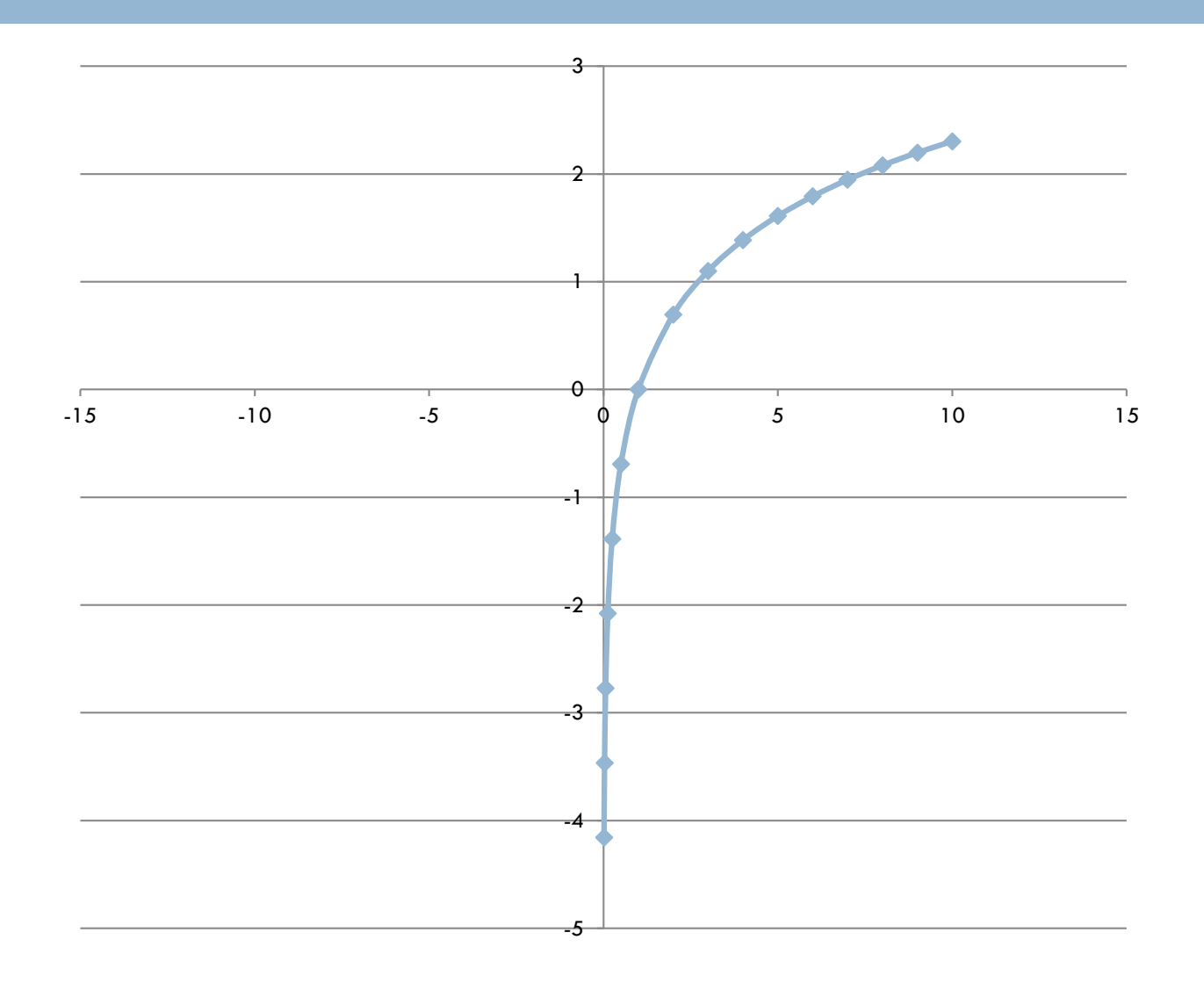

# Sqrt(X)

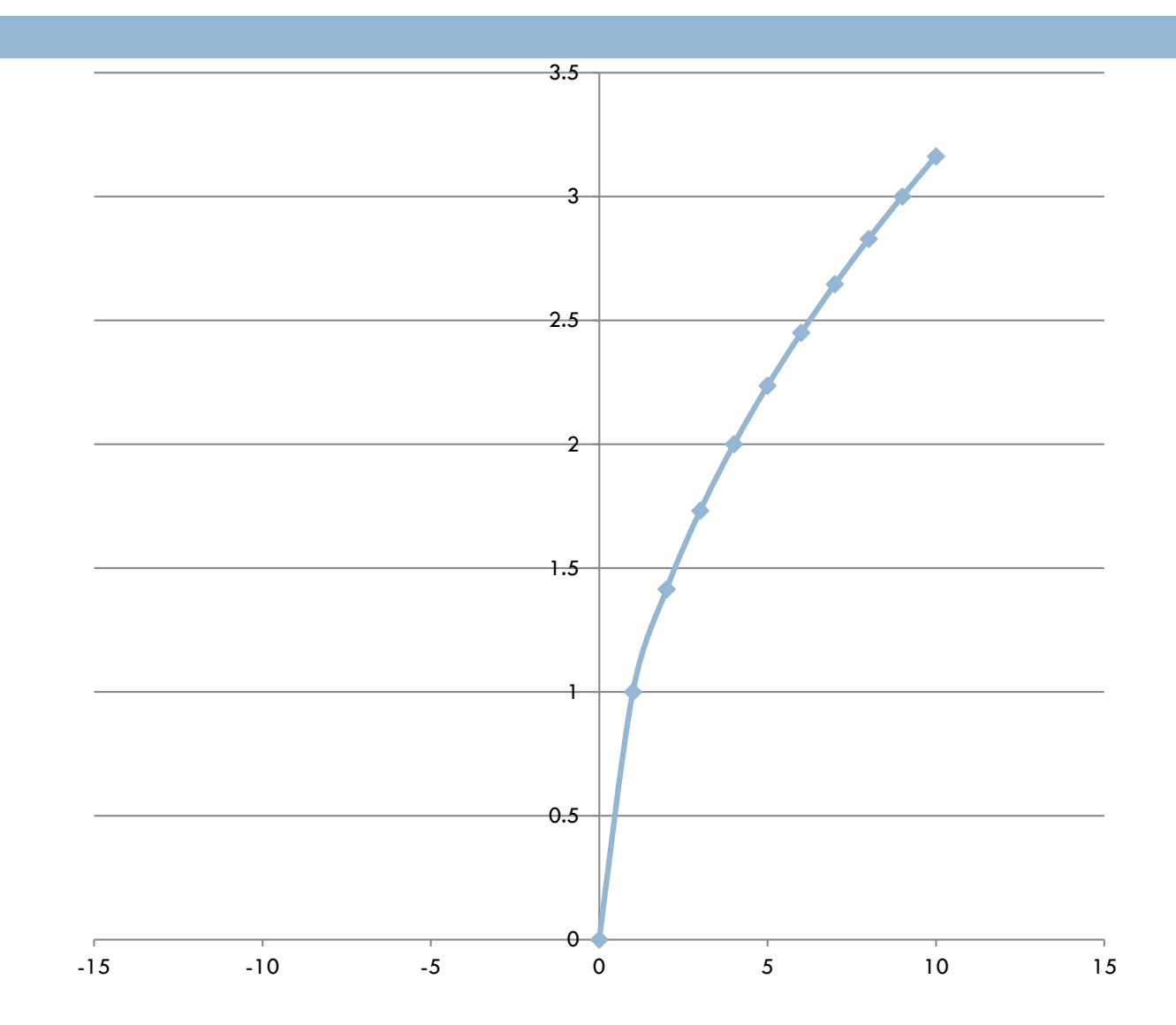

## $X^2$

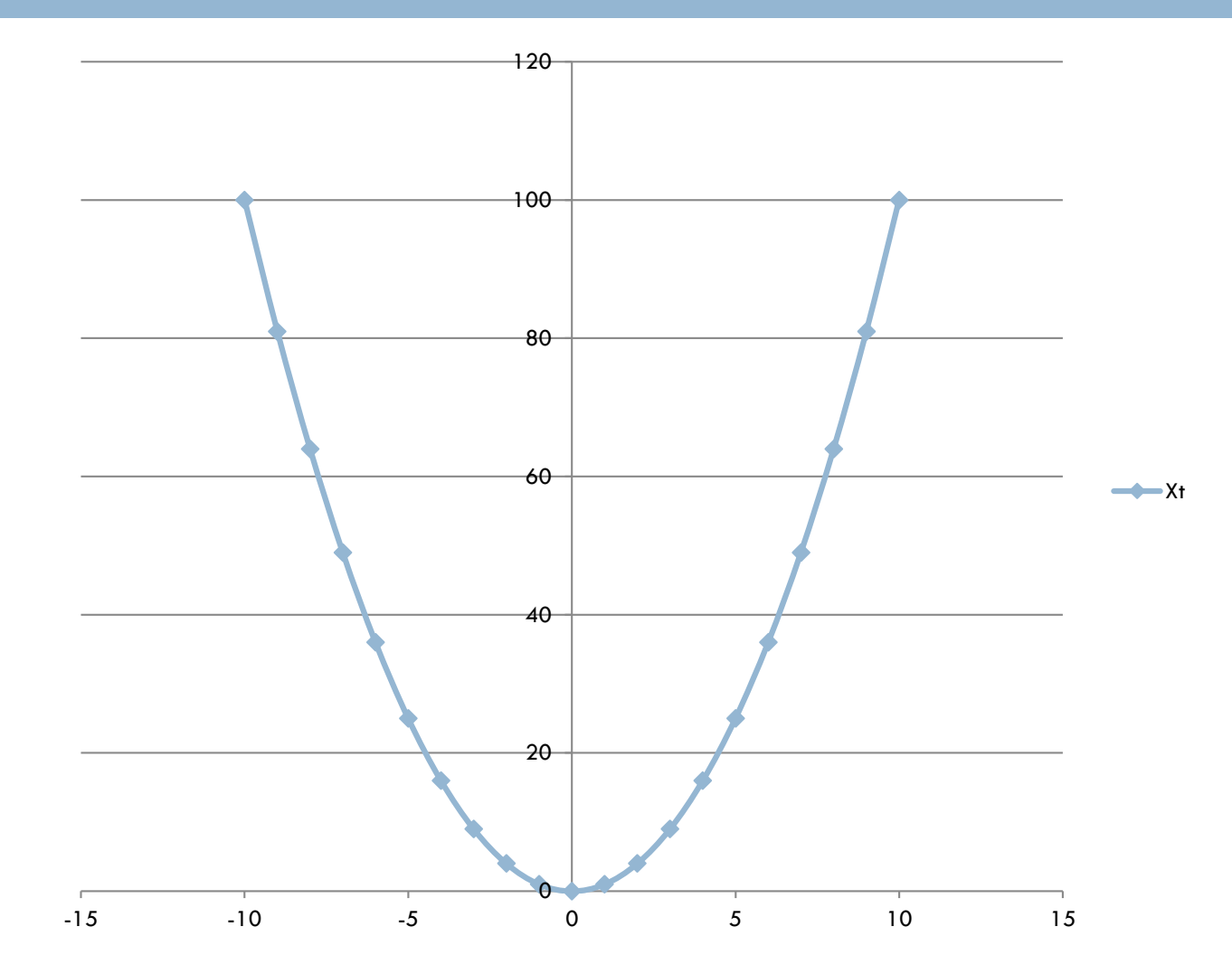

## $X^3$

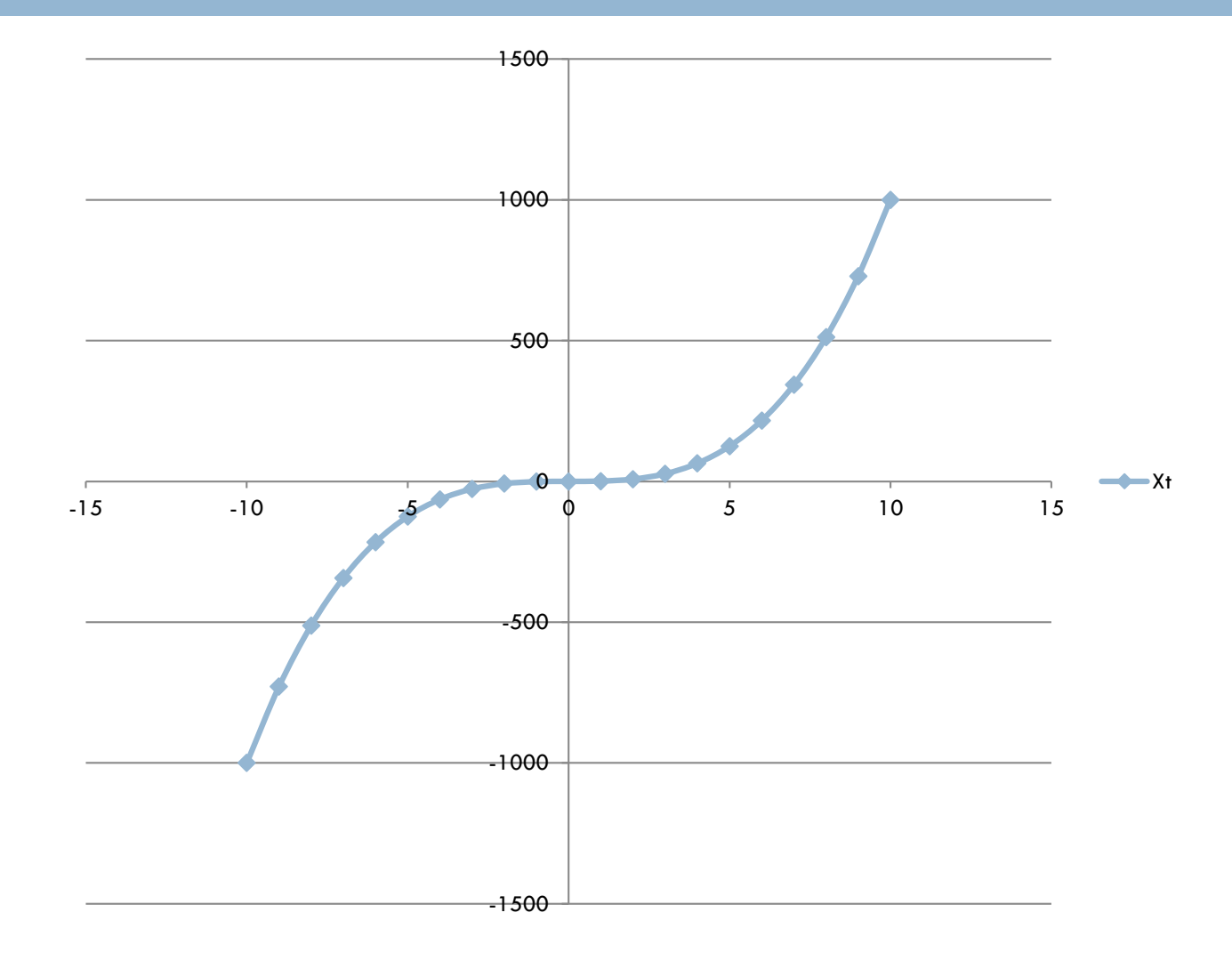

1/X

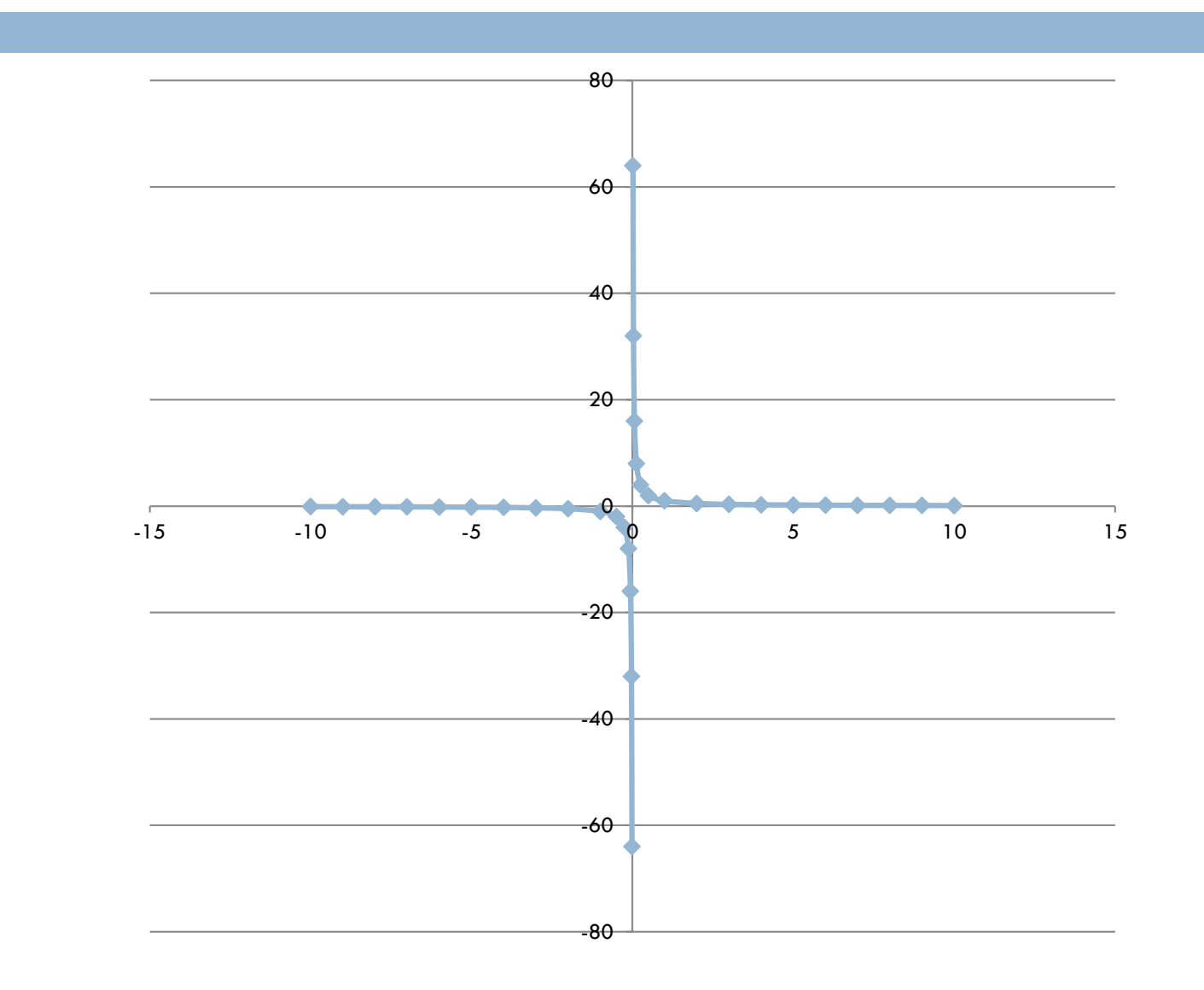

# Sin(X)

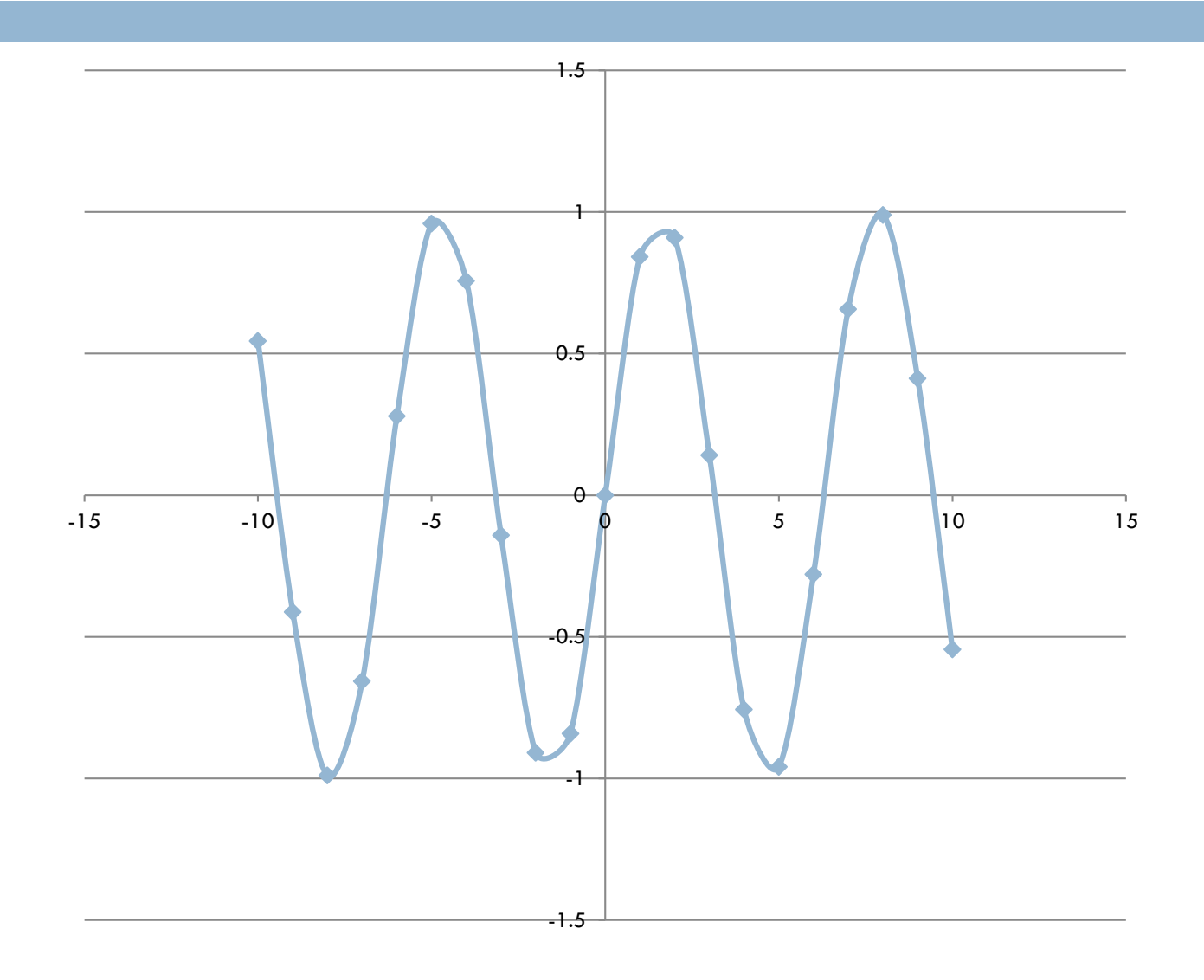

## Linear Regression

- □ Surprisingly flexible...
- But even without that
- $\Box$  It is blazing fast
- $\Box$  It is often more accurate than more complex models, particularly once you cross-validate

■ Caruana & Niculescu-Mizil (2006)

 $\Box$  It is feasible to understand your model (with the caveat that the second feature in your model is in the context of the first feature, and so on)

 $\Box$  Let's graph the relationship between number of graduate students and number of papers per year

### Data

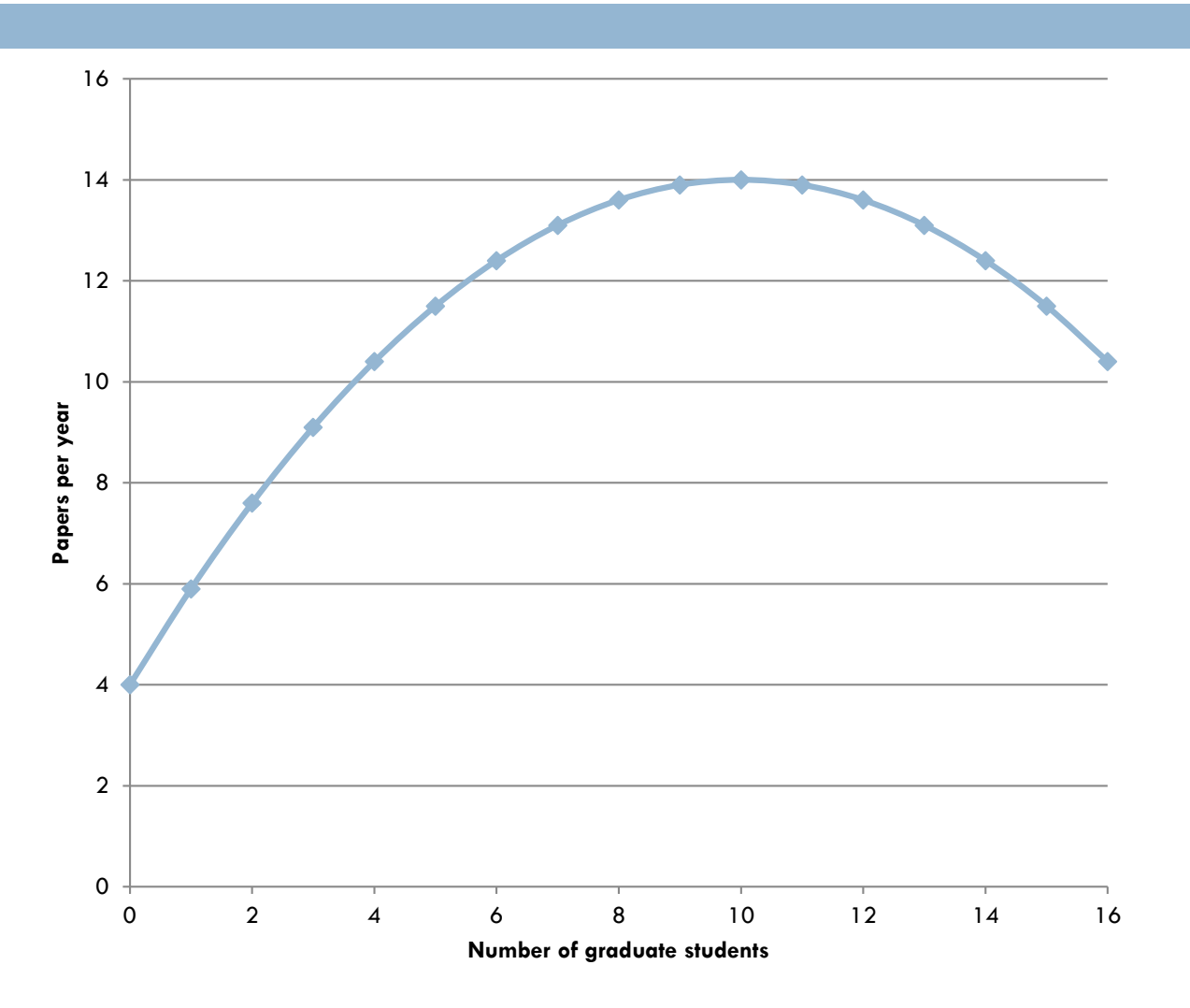

### Data

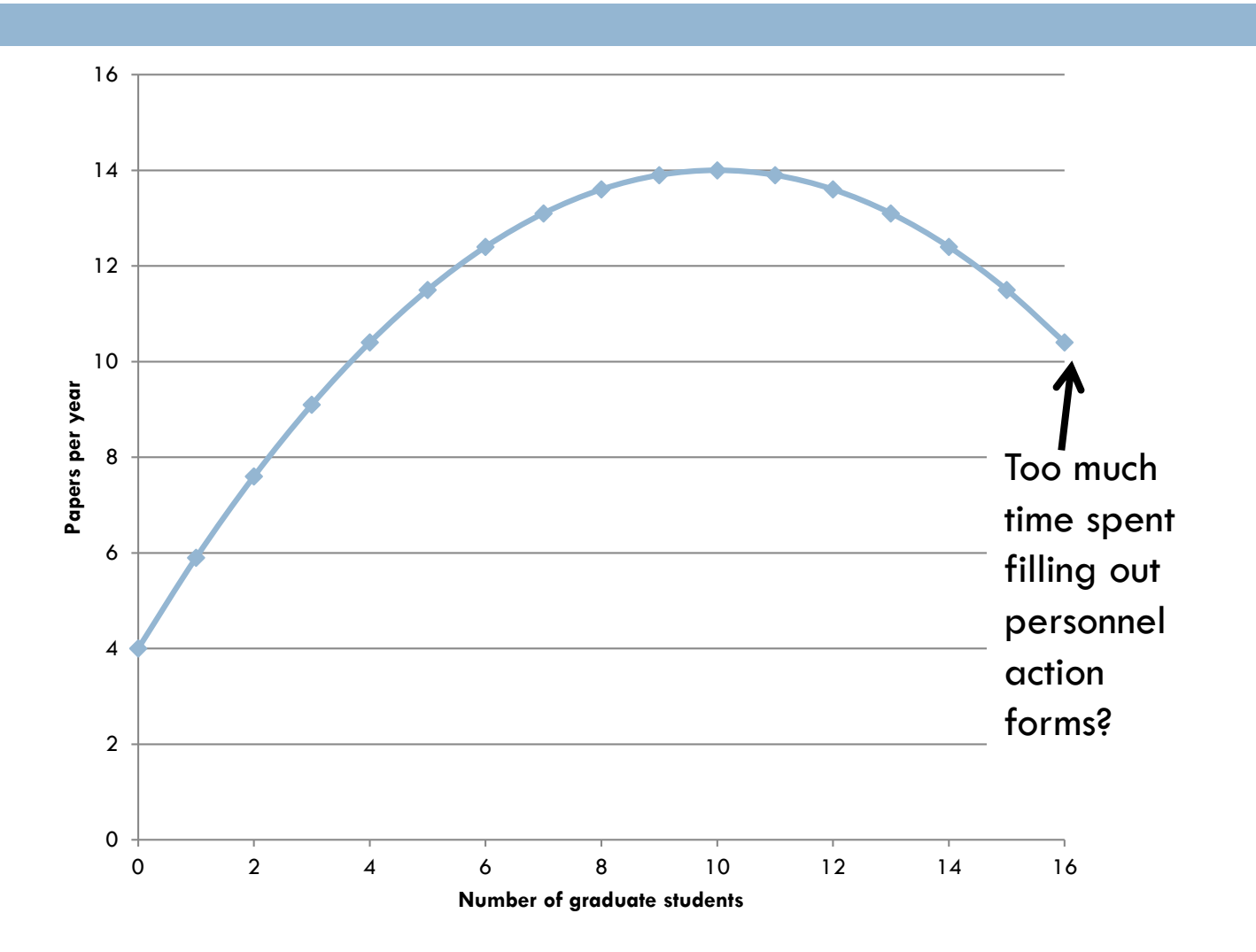

### Model

 $\square$  Number of papers  $=$ 

- $4 +$  $2 * #$  of grad students - 0.1  $*$  (# of grad students)<sup>2</sup>
- □ But does that actually mean that (# of grad students)<sup>2</sup> is associated with less publication?

No!

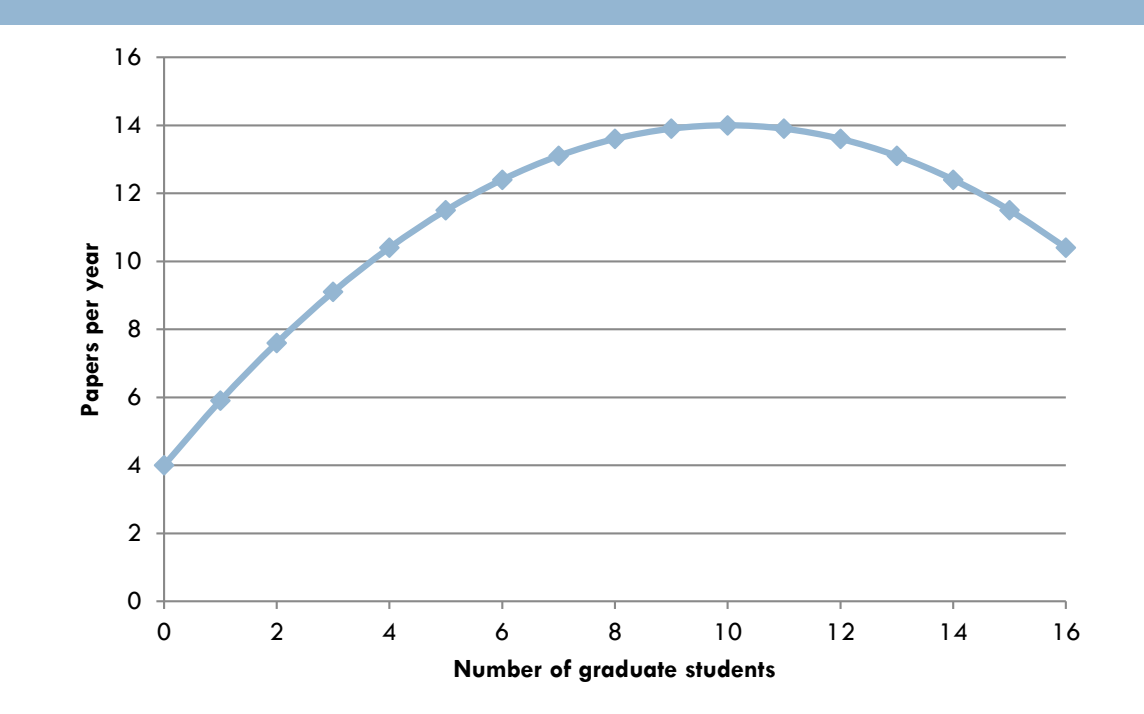

 $\Box$  (# of grad students)<sup>2</sup> is actually positively correlated with publications!  $r = 0.46$ 

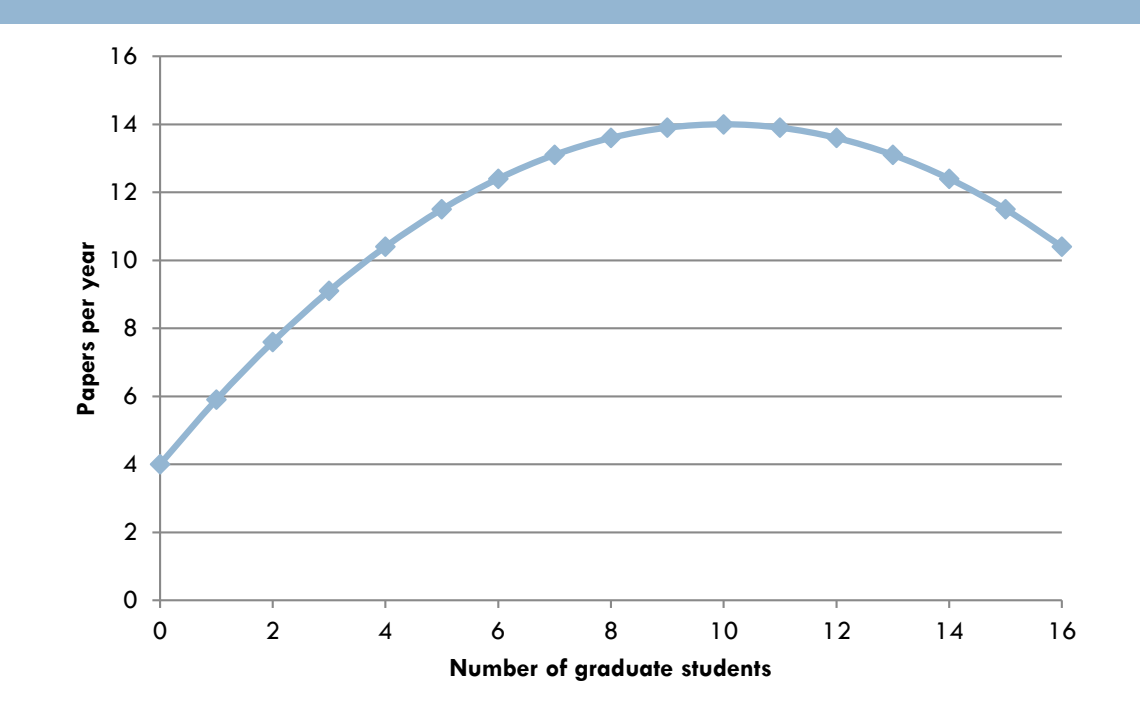

 $\Box$  The relationship is only in the negative direction when the number of graduate students is already in the model…

□ So be careful when interpreting linear regression models (or almost any other type of model)

## Regression Trees

### Regression Trees (non-linear; RepTree)

 $\Box$  If  $X > 3$  $\blacksquare$  Y = 2  $\blacksquare$  else If  $X < -7$  $\blacksquare$  Y = 4  $\blacksquare$  Else  $Y = 3$ 

### Linear Regression Trees (linear; M5')

- $\Box$  If  $X > 3$ 
	- $Y = 2A + 3B$
	- $\blacksquare$  else If  $X < -7$ 
		- $\blacksquare$  Y = 2A 3B
		- $\blacksquare$  Else Y = 2A + 0.5B + C

### Linear Regression Tree

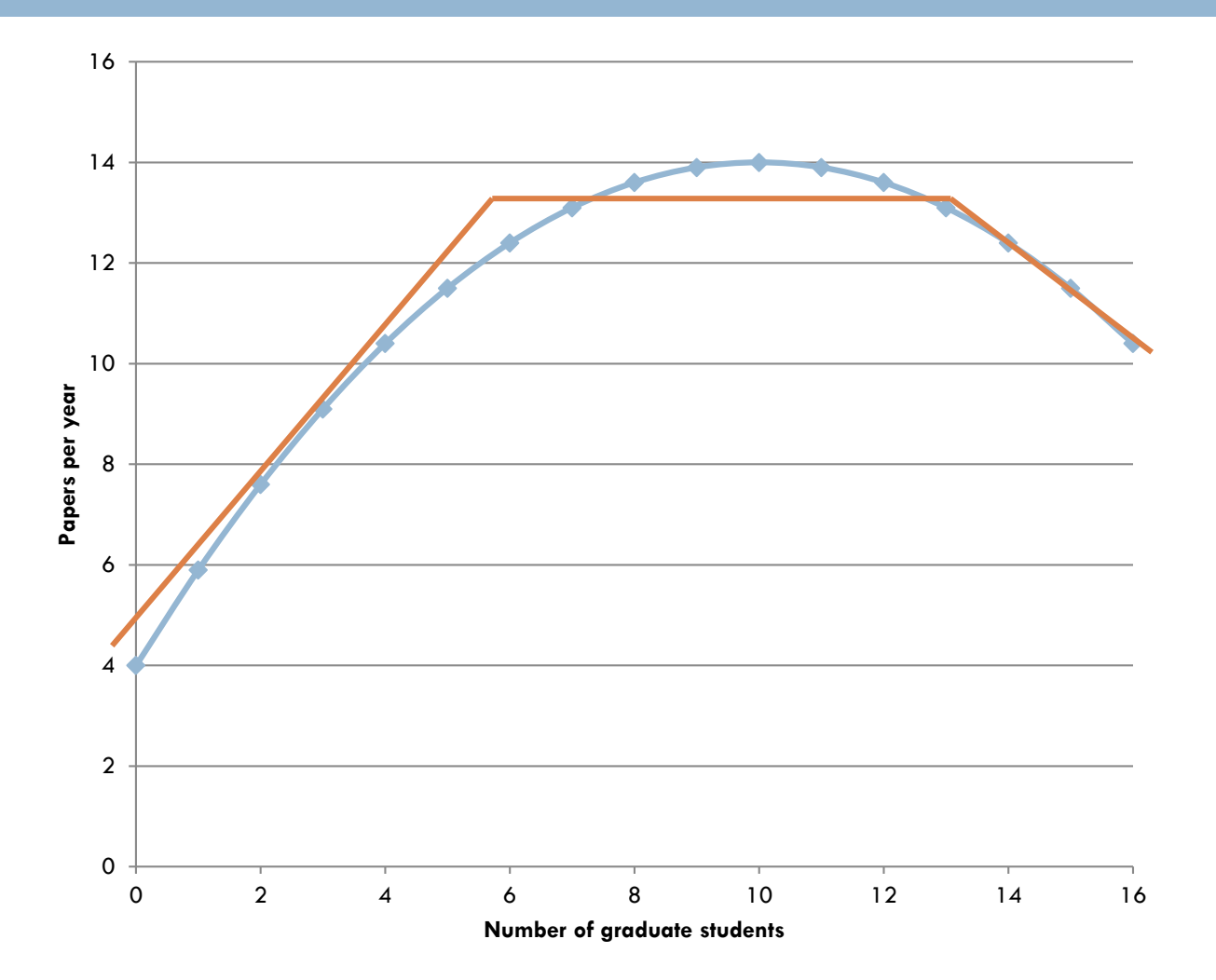

### Later Lectures

- □ Other regressors
- Goodness metrics for comparing regressors
- □ Validating regressors

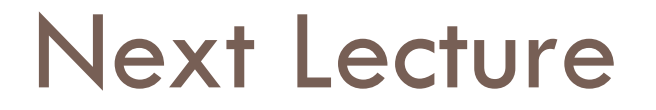

### $\Box$  Classifiers – another type of prediction model